**in**

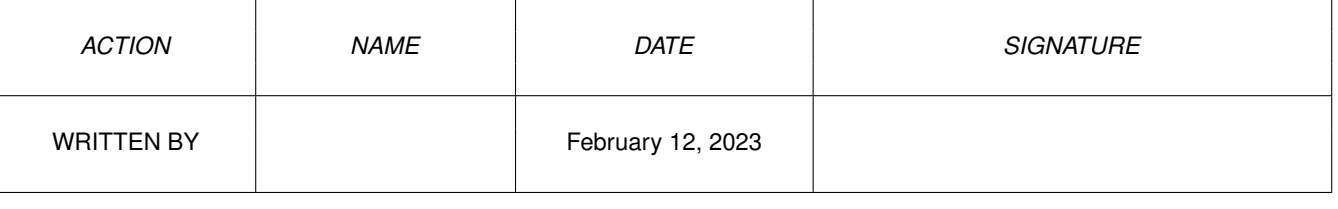

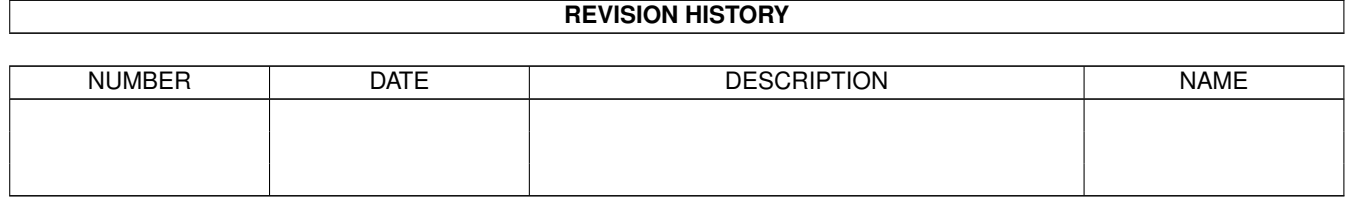

## **Contents**

## $1$  in

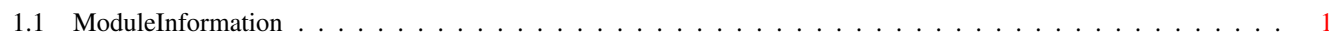

 $\mathbf 1$ 

## <span id="page-3-0"></span>**Chapter 1**

**in**

## <span id="page-3-1"></span>**1.1 ModuleInformation**

ShowModule v1.10 (c) 1992 \$#%! now showing: "resources/card.m" NOTE: don't use this output in your code, use the module instead.

```
(----) OBJECT amigaxip
( 0) code:CHAR
( 1) link:CHAR
( 2) xiploc[4]:ARRAY OF CHAR
( 6) xipflags:CHAR
  ( 7) xipresrv:CHAR
(----) ENDOBJECT /* SIZEOF=8 */(----) OBJECT cardmemorymap
( 0) commonmemory:PTR TO CHAR
( 4) attributememory:PTR TO CHAR
( 8) iomemory:PTR TO CHAR
( 12) commonmemsize:LONG
( 16) attributememsize:LONG
( 20) iomemsize:LONG
(----) ENDOBJECT /* SIZEOF=24 */(----) OBJECT devicetdata
( 0) dtsize:LONG
( 4) dtspeed:LONG
( 8) dttype:CHAR
( 9) dtflags:CHAR
(----) ENDOBJECT /* SIZEOF=10 */(----) OBJECT cardhandle
( 0) cardnode:ln (or ARRAY OF ln)
( 14) cardremoved:PTR TO is
( 18) cardinserted:PTR TO is
( 22) cardstatus:PTR TO is
( 26) cardflags:CHAR
(----) ENDOBJECT /* SIZEOF=28 */CONST CARDF_RESETREMOVE=1,
     CARDB_RESETREMOVE=0,
```
in  $\frac{2}{2}$ 

CISTPL\_AMIGAXIP =\$91 , CARD\_INTB\_DA=4, CARD\_STATUSB\_DA=4, CARDF\_POSTSTATUS=8, CARDB\_POSTSTATUS=3, CARD\_VOLTAGE\_12V=2, CARD\_INTB\_SC=5, CARD STATUSB SC=5, CARD\_DISABLEF\_WP=8, CARD\_STATUSF\_WR=8, CARD\_VOLTAGE\_5V=1, CARDF\_IFAVAILABLE=2, CARDB\_IFAVAILABLE=1, CARD\_STATUSF\_CCDET=\$40, CARD\_STATUSB\_CCDET=6, CARD\_INTF\_BSY=4, CARD\_INTB\_BSY=2, CARD\_STATUSF\_BSY=4, CARD\_STATUSB\_BSY=2, CARD\_ENABLEF\_DIGAUDIO=2, CARD\_ENABLEB\_DIGAUDIO=1, CARDF\_DELAYOWNERSHIP=4, CARDB\_DELAYOWNERSHIP=2, CARD\_INTF\_BVD1 =\$20 , CARD\_INTB\_BVD1=5, CARD\_STATUSF\_BVD1 =\$20 , CARD\_STATUSB\_BVD1=5, CARDF\_REMOVEHANDLE=1, CARDB\_REMOVEHANDLE=0, CARD\_INTF\_BVD2=16, CARD\_INTB\_BVD2=4, CARD\_STATUSF\_BVD2=16, CARD\_STATUSB\_BVD2=4, CARD\_DISABLEB\_WP=3, CARD\_STATUSB\_WR=3, CARD\_INTF\_IRQ=4, CARD\_INTB\_IRQ=2, CARD\_STATUSF\_IRQ=4, CARD\_STATUSB\_IRQ=2, CARD\_INTF\_DA=16, CARD\_STATUSF\_DA=16, CARD\_INTF\_SETCLR=\$80, CARD\_INTB\_SETCLR=7, XIPFLAGF\_AUTORUN=1, XIPFLAGB\_AUTORUN=0, CARD\_INTF\_SC =\$20 , CARD\_STATUSF\_SC =\$20 , CARD\_VOLTAGE\_0V=0, CARD\_INTERFACE\_AMIGA\_0=0

#define CARDRESNAME/0